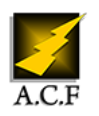

# **WEBDEV 28 PROGRAMMATION AVANCÉE**

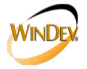

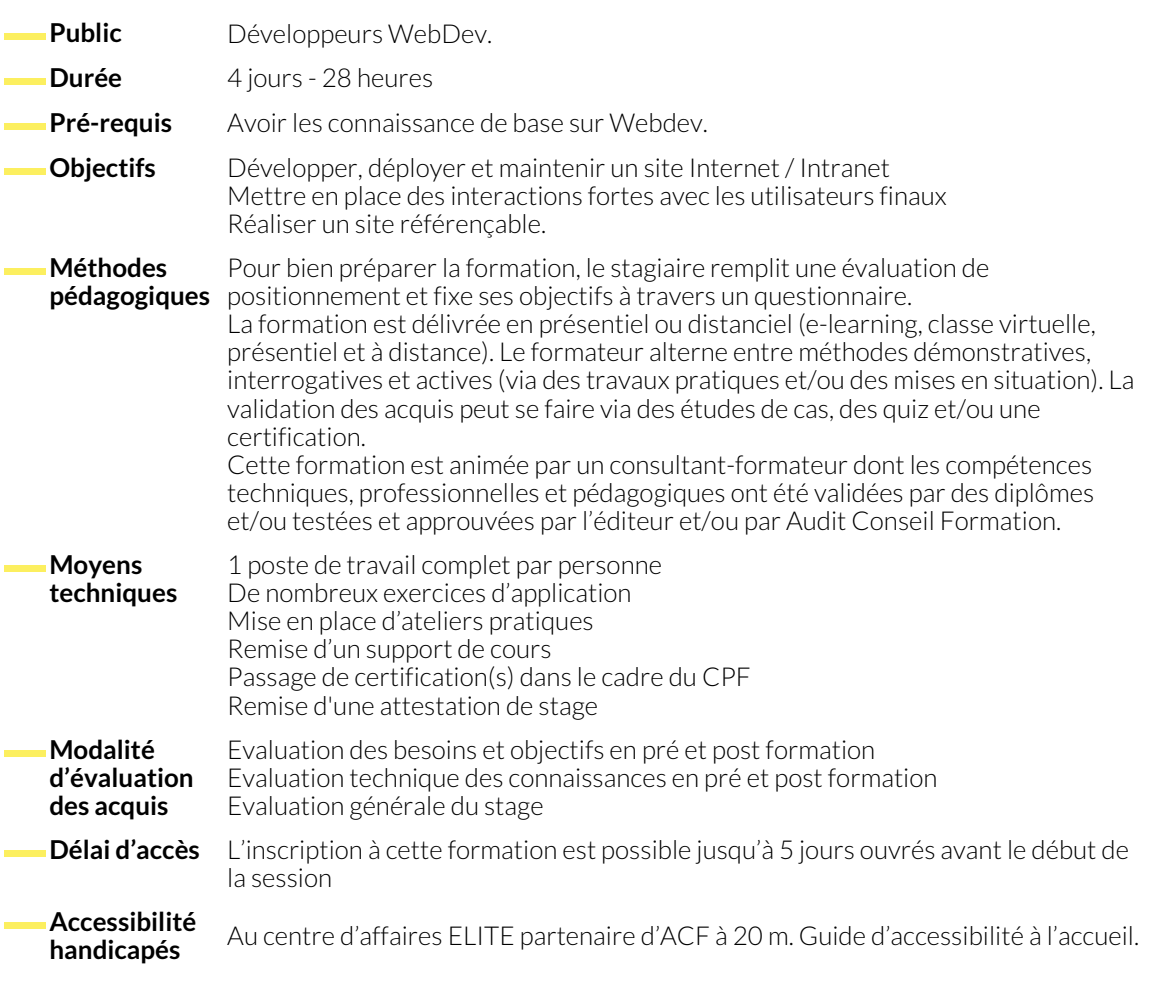

#### **1. CONCEPTION DES PAGES**

- Le champ "ZTR"
- Le champ "HTML"
- Le refactoring de champs
- Les modèles de champs
- Le champ "page interne" et les pages internes
- Utilisation et mise en place du champ "tableau de bord"
- Les champs : agenda, planning, galerie d'images, carte Google Map, bandeau défilant, disposition
- La gestion des "plans"
- L'Adaptative Design
- **2. LA PROGRAMMATION AVANCÉE EN WLANGAGE**

- Les procédures planifiées et différées
- Les fonctions Ajax synchrones et asynchrones
- Utilisation des jauges
- Utilisation des WebSockets
- Tableau de structure et Data Binding
- Intégration de jQuery
- Utilisation des flux JSON : la sérialisation JSON en code serveur, la désérialisation JSON en navigateur
- Principe et mise en place des plans dans les pages
- Le Data Binding
- Les structures
- Les tableaux de structures
- Le débogage en code serveur et navigateur

#### **3. SITE RÉFÉRENÇABLE ET MODE AWP**

- Principe de fonctionnement
- Différence avec le mode classique
- Gestion des contextes AWP
- Bonne pratique du référencement naturel (SEO) : balise sémantique, fil d'Ariane, plan de navigation
- URL rewriting avec IIS
- Le mode d'édition Responsive Design
- Principe et mise en place du Dynamic Serving

## **4. L'ÉDITEUR D'ÉTATS**

- 
- Les états composites en entre la composite d'états d'états

### **5. LE DÉPLOIEMENT DU SITE**

- Administration du serveur d'application WebDev
- Mise en place du déploiement automatique à distance par FTP
- Mise en place des sessions prélancées en AWP

#### **NOUS CONTACTER**

16, ALLÉE FRANÇOIS VILLON 38130 ÉCHIROLLES

**Téléphone E-mail**

**Siège social Centre de formation** 87, RUE GÉNÉRAL MANGIN 38000 GRENOBLE

04 76 23 20 50 - 06 81 73 19 35 contact@audit-conseil-formation.com

#### **Suivez-nous sur les réseaux sociaux, rejoignez la communauté !**

in ACF Audit Conseil Formation **CO** @ACF\_Formation **ACF** ACFauditconseilformation